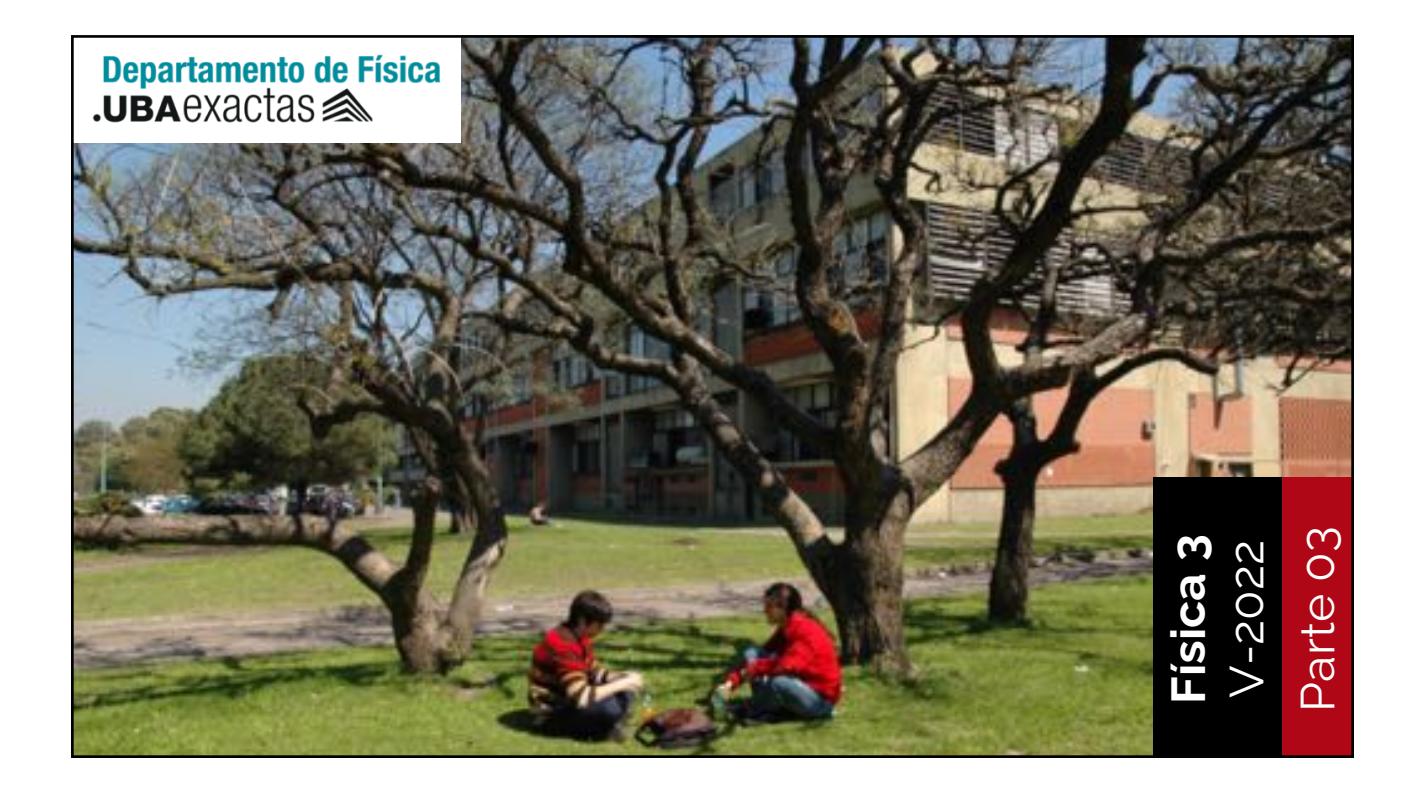

## Principio de superposición recargado

cada carga contribuye al campo total de forma independiente

$$
\begin{aligned}\n\left|\n\begin{aligned}\n\text{Si tengo más cargas} \\
\vec{E}(\vec{r}) &= \vec{E}_1(\vec{r}) + \vec{E}_2(\vec{r}) + \dots + \vec{E}_n(\vec{r}) \\
&= \sum_{n=1}^N \vec{E}_n(\vec{r}) = \sum_{n=1}^N \kappa \, q_n \frac{\vec{r} - \vec{r}_n}{|\vec{r} - \vec{r}_n|^3}\n\end{aligned}\right\}\n\end{aligned}
$$

Hacia una distribución continua de cargas  
\n
$$
\vec{E}(\vec{r}) = \sum_{n=1}^{N} \kappa q_n \frac{\vec{r} - \vec{r}_n}{|\vec{r} - \vec{r}_n|^3}
$$

Hacia una distribución continua de cargas  
\n
$$
\vec{E}(\vec{r}) = \sum_{n=1}^{N} \kappa q_n \frac{\vec{r} - \vec{r}_n}{|\vec{r} - \vec{r}_n|^3}
$$
\n
$$
\vec{E}(\vec{r}) = \int_{V} \kappa \rho(\vec{r}') dV' \frac{\vec{r} - \vec{r}'}{|\vec{r} - \vec{r}'|^3}
$$

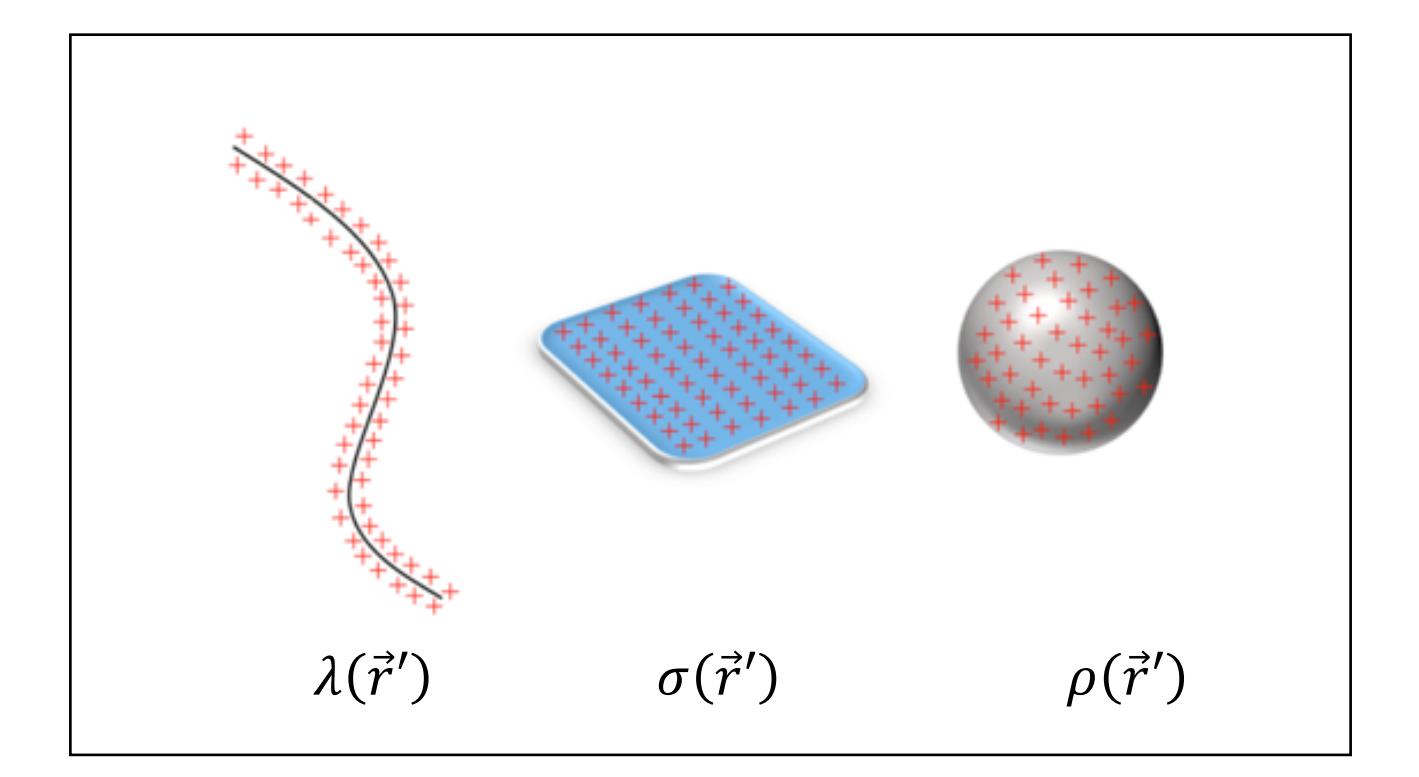

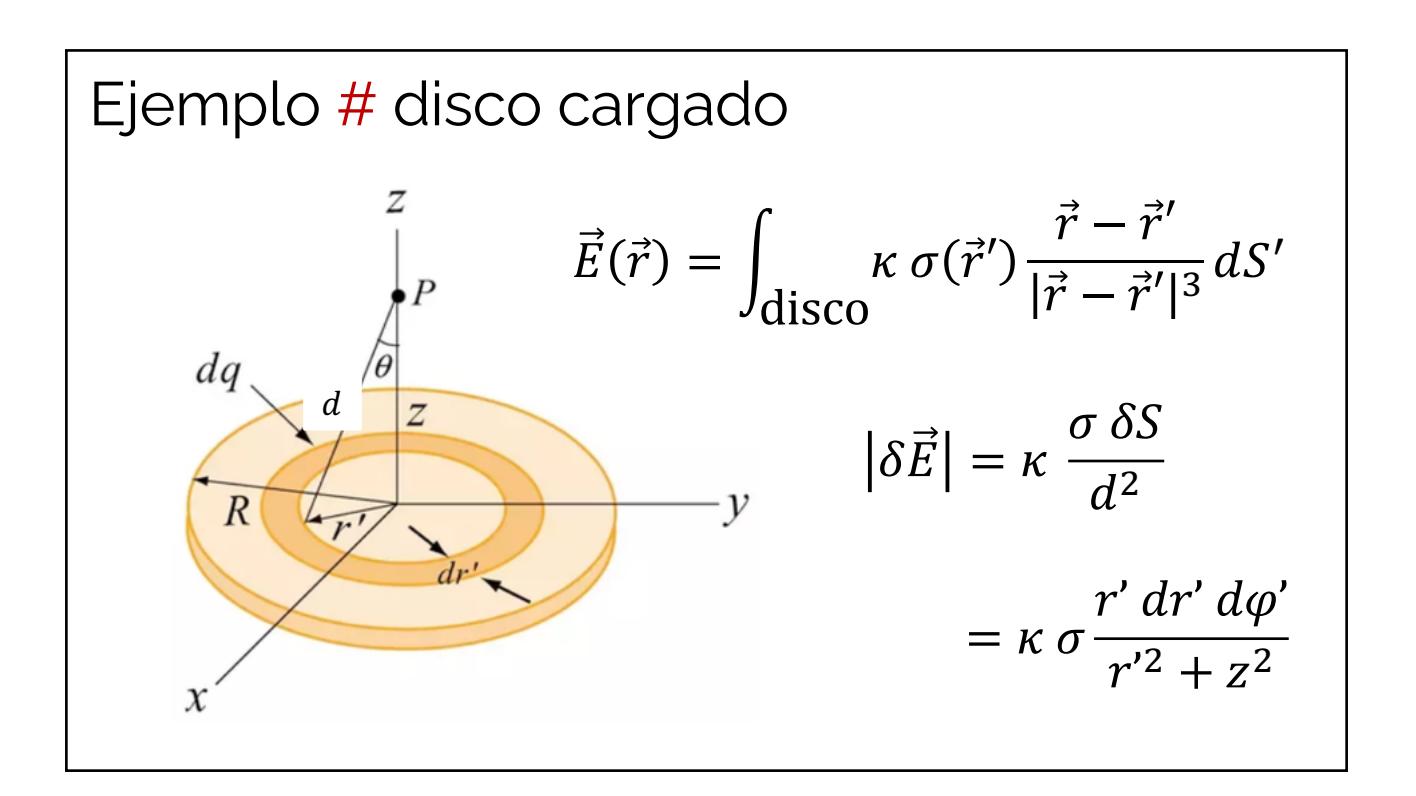

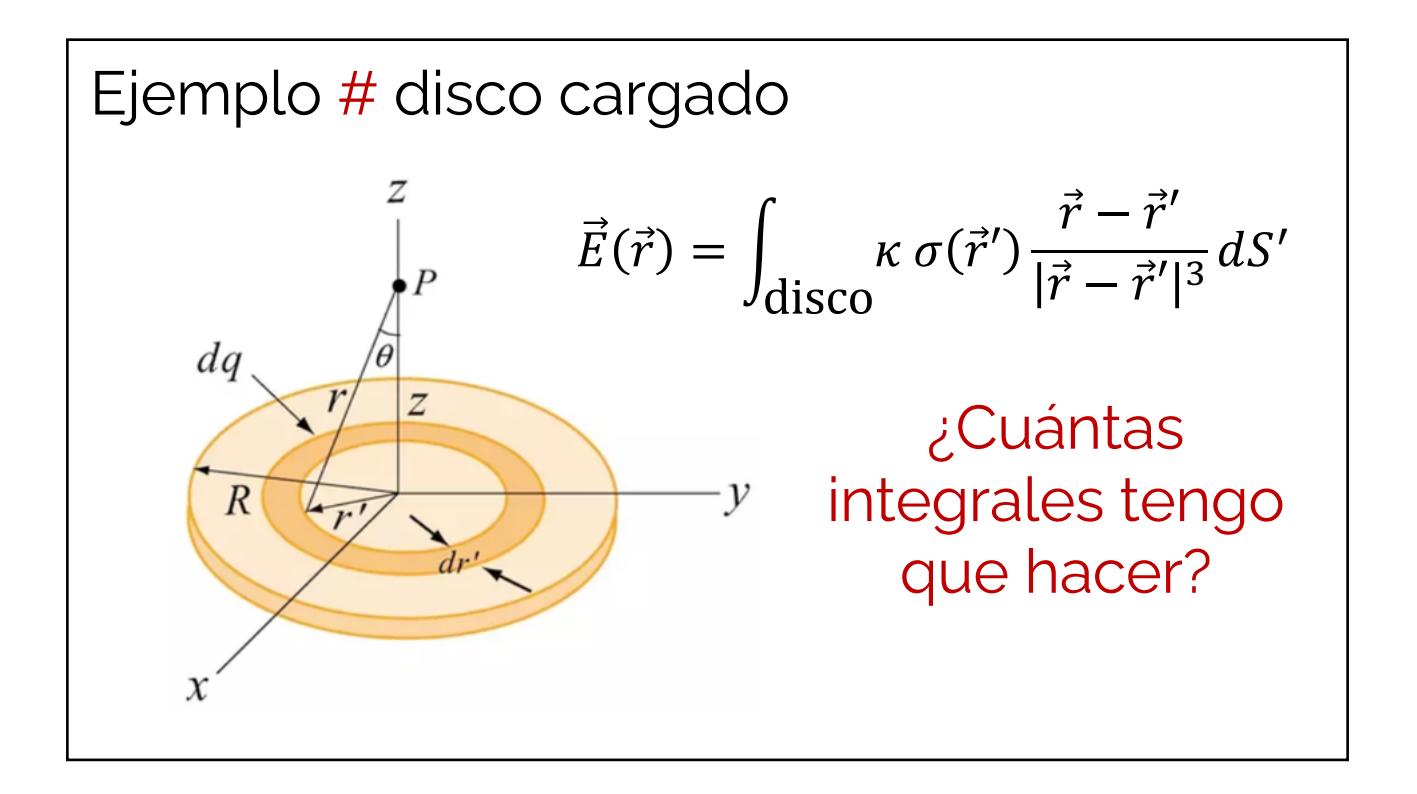

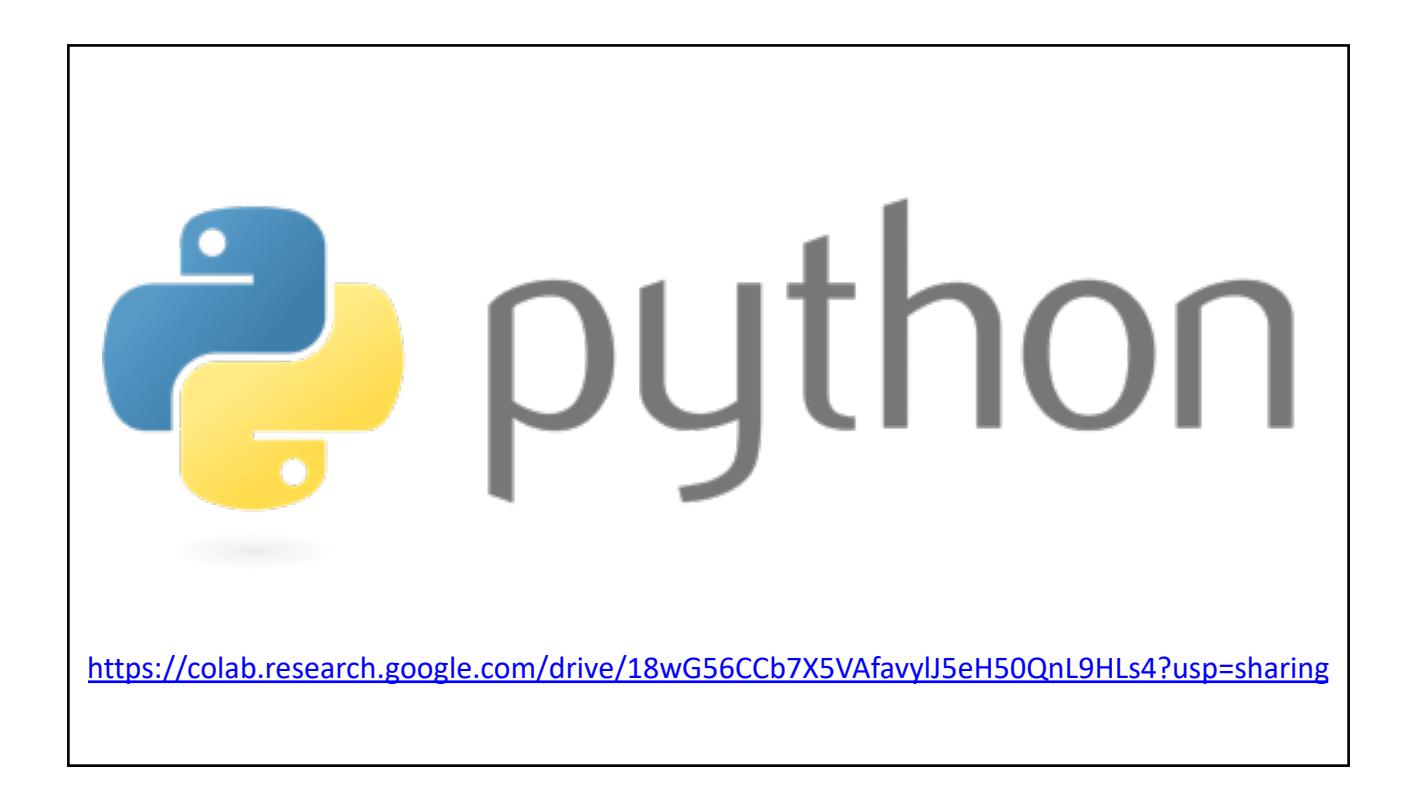

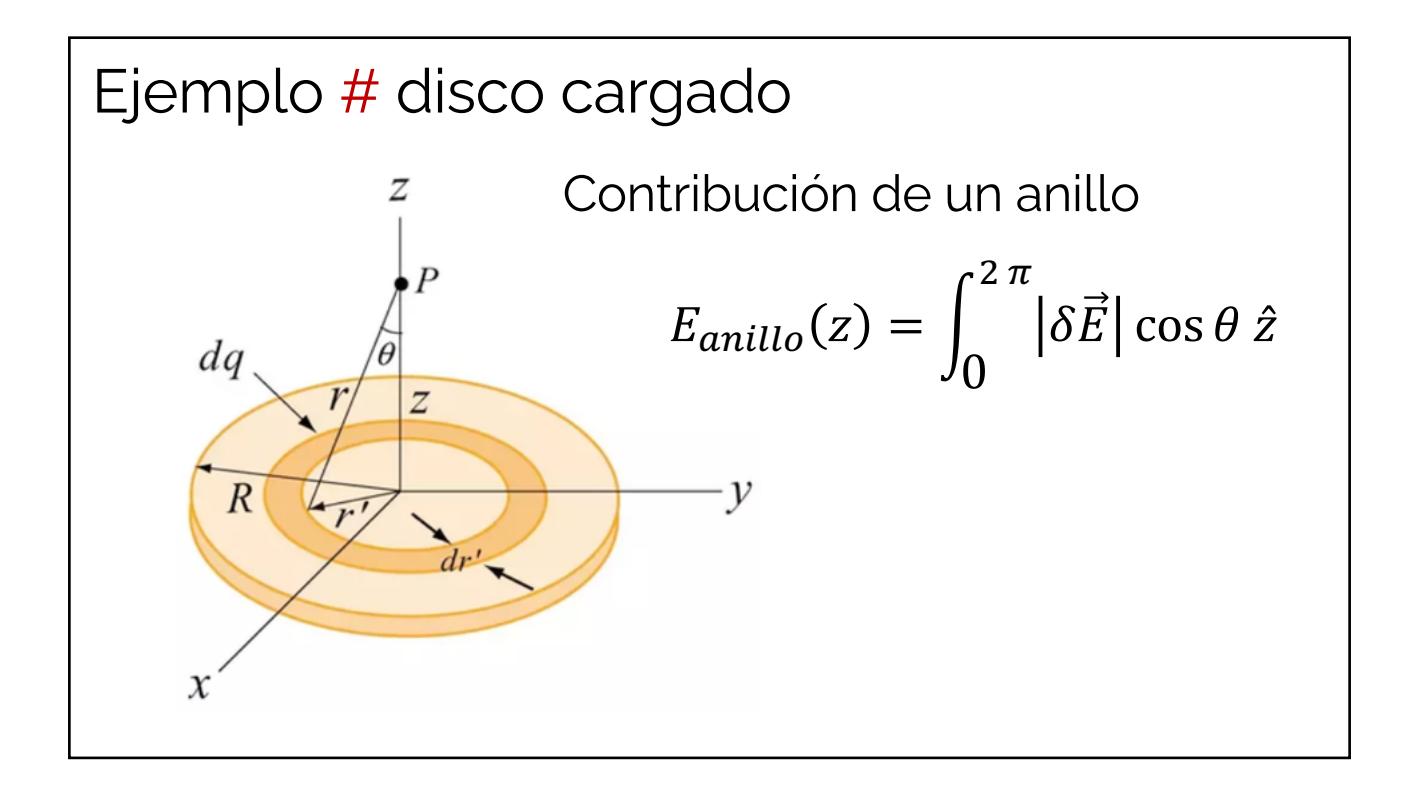

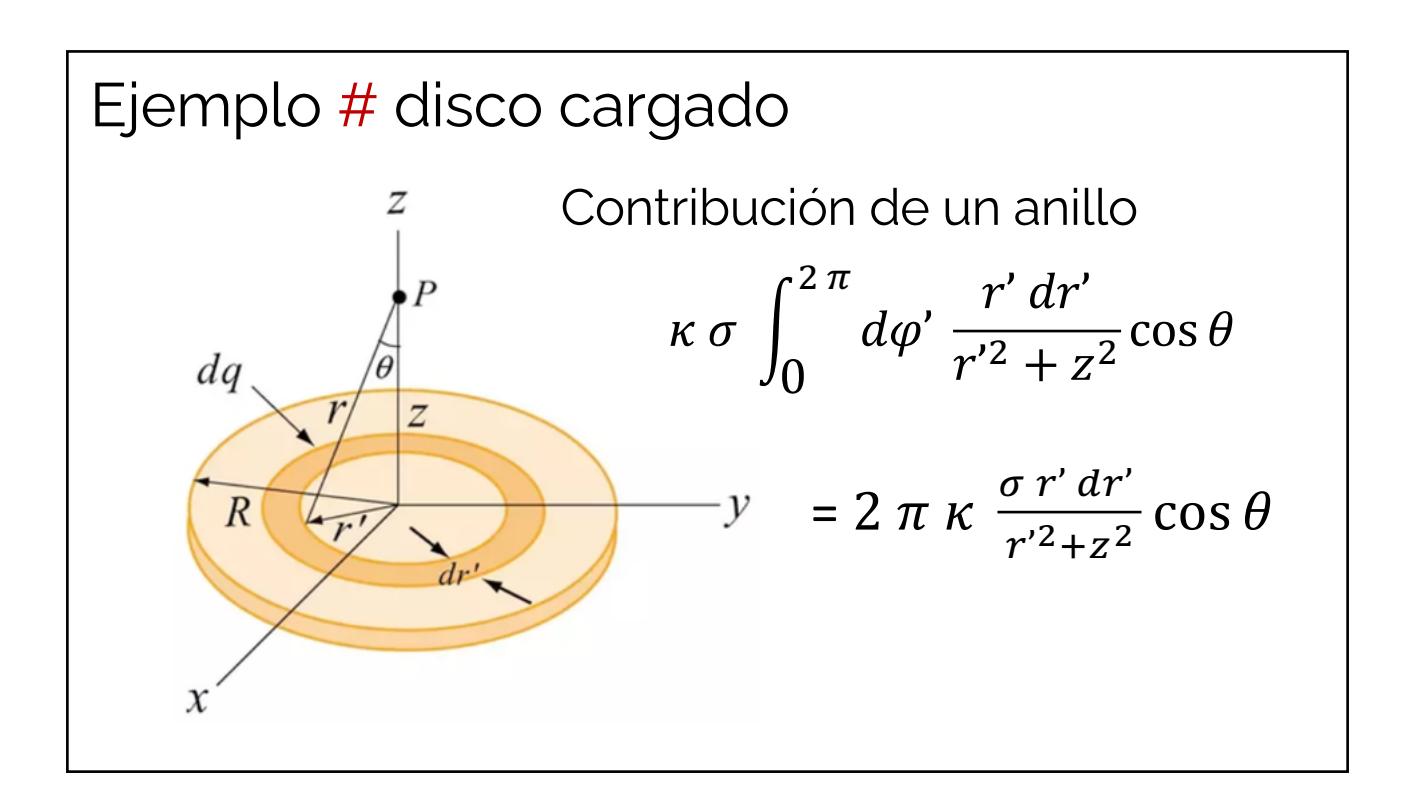

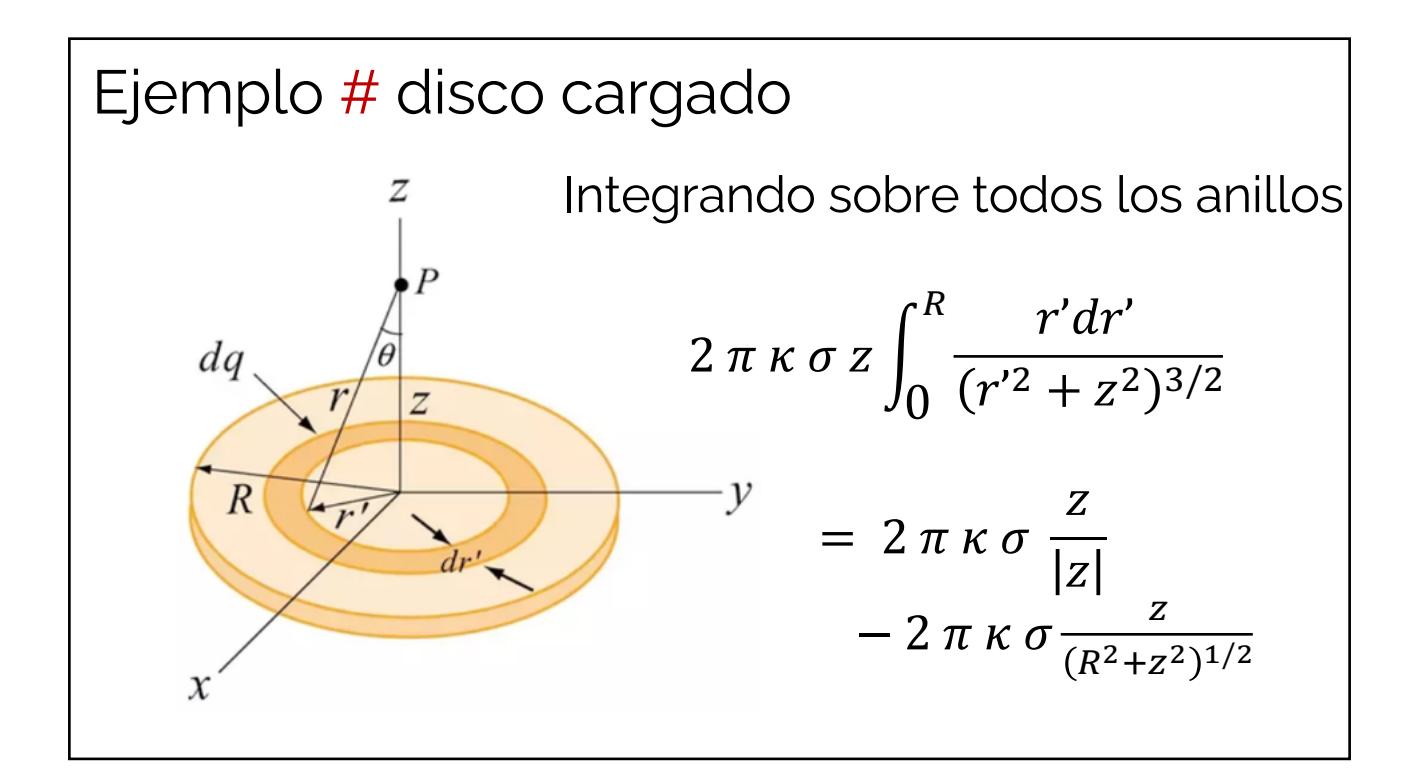

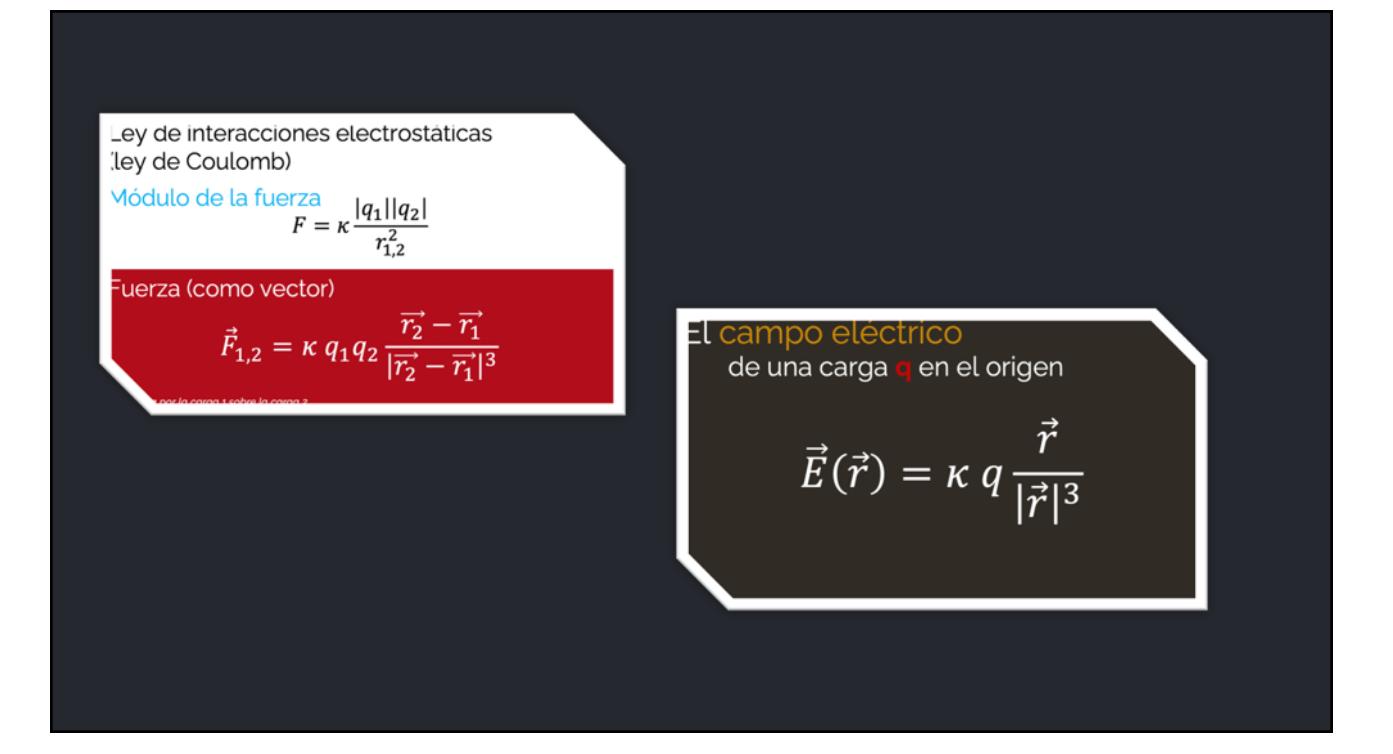

$$
\vec{E}(\vec{r}) = \sum_{n=1}^{N} \kappa q_n \frac{\vec{r} - \vec{r}_n}{|\vec{r} - \vec{r}_n|^3}
$$
  
Principio de  
Superposición  
cada carga contribuye al campo total  
de formaindependiente  

$$
\vec{E}(\vec{r}) = \int_V \kappa \rho(\vec{r}') dV' \frac{\vec{r} - \vec{r}'}{|\vec{r} - \vec{r}'|^3}
$$

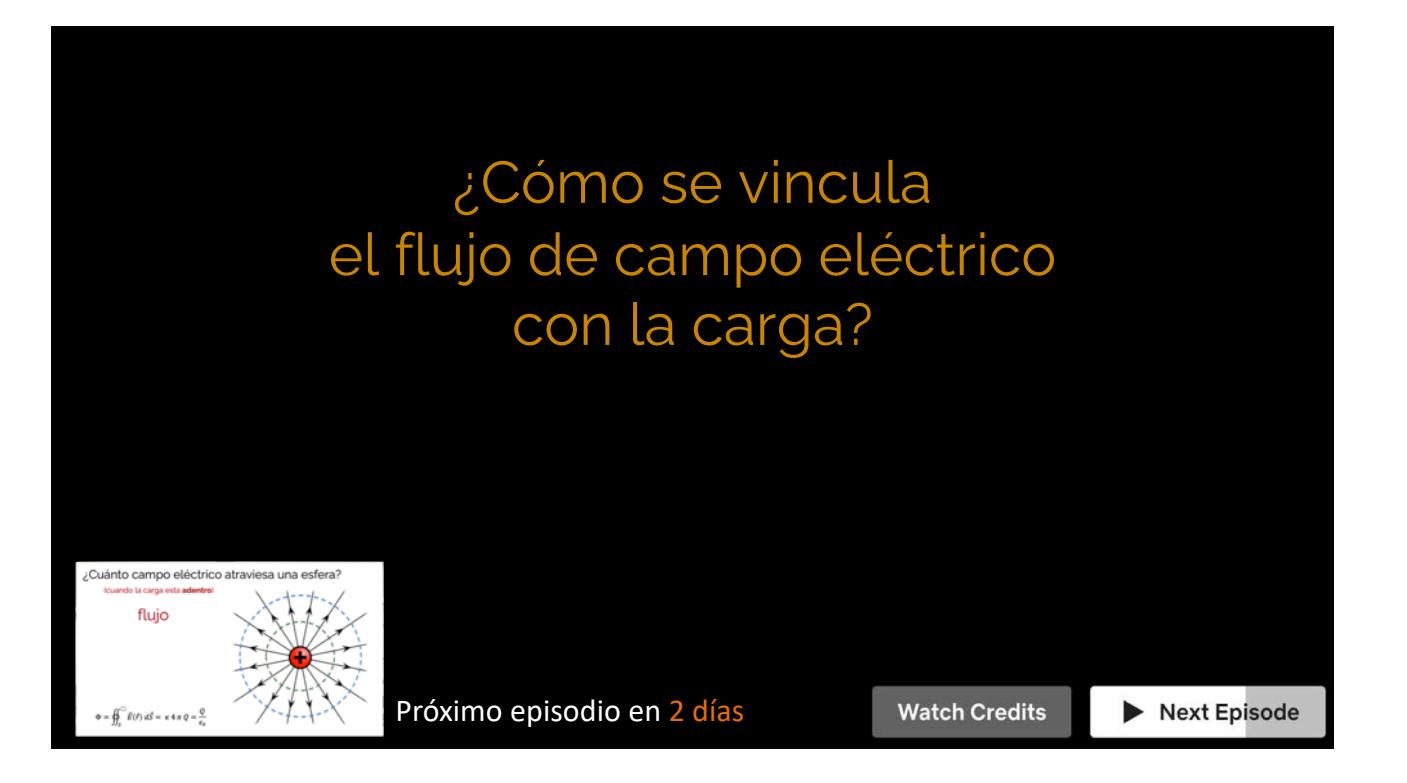